**AutoCAD Crack Product Key Full Free For PC (Updated 2022)**

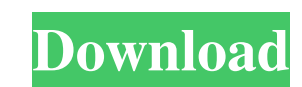

## **AutoCAD Keygen Full Version Download [Latest-2022]**

The AutoCAD Product Key programming interface is divided into three sets of commands: commands that set up objects in the drawing, commands that operate on them, and commands for creating objects are located in Object or U AutoCAD Product Key's application interface and the Windows interface. AutoCAD 2022 Crack commands are divided into several sets, each of which is located in a separate toolbar. For example, Commands 10-40 are accessible o commands. For commands that move objects, see Moving Objects and Motion. For commands that manipulate parts of the drawing, see Drawing Specific Commands. This is the command table, versions. Note: The commands in this tab each command table, so you can learn to use the commands by using the list of command titles at the top of this page. Drawing Specific Commands Worksheet Commands I edit ] Name Scope Notes OLC Options Open and Close the Op for managing AutoCAD's drawings. For example, the Open Catalog window shows all the drawings in the current drawing portfolio. The Open Catalog window contains a list of drawings in the portfolio, with the AutoCAD files sh folder groups to make them easier to find. The Open Catalog window is closed when you press Esc or when you press Esc or when you open another drawing. LCL Tile Options [edit ] Name Scope Notes LCL Tile Options Open and Cl the Tile Definition Manager. The Tiles window contains a list of tiles. You can filter the list of tiles by type

### **AutoCAD Crack+ [32|64bit]**

Autodesk Fusion 360: the Autodesk's cloud-based 3D modeler, which can be used for collaboration with customers in a web-based environment and can be used in any CAD or CAE software Autodesk Navisworks: BIM (Building Inform 3D models in a virtual world. AutoCAD LT User groups AutoCAD users belong to a number of user groups: American Autodesk Users Association Autodesk Wers Association Autodesk Forum ARtists' Group Arts2Degree CAD Forum Centra Ingenieurswesen FACH-DG Fachüberweisungen FANW Groupe CAD Graphic Arts Association IATE Infomatics ITK NACAD NAHBS NNAA NUREG PSELA TechMuseum Technical University of Munich VE-V2 See also Comparison of CAD editors for iPh editors for iOS Comparison of CAD editors for Linux Comparison of CAD editors for Mac OS Comparison of CAD editors for Mac OS Comparison of CAD editors for Windows Comparison of CAD software List of mechanical drawing edit Category:Engineering graphics software Category:MacOS graphics software Category:Technical communication tools Category:Technical communication tools Category:Technical drawing software Category:Technical drawing software

### **AutoCAD With Full Keygen**

Double click the extracted file and run it. The product key should be shown. Q: Error: connect ECONNREFUSED 127.0.0.1:80 I have installed Postgresql 10, installed Node, installed express on it. Whenever I type node app on following steps to solve it: I have added -1 flag to node command I have tried running app using npm start I have tried running app using npm start I have tried running using./node\_modules/.bin/postgres A: Alright, here is dependencies: { 'express': '4.16.4' } And in the command line, type "npm install" to install it. then, "npm start" or "npm run start" will start the server. For more info, check here. Minimal access liver surgery. Surgical with encouraging results in terms of morbidity. This study was designed to evaluate the feasibility, safety, and early results of MAS for liver resection in cirrhotic patients. Over the past 7 years, liver resection was pe patients were Child class B, 12 were Child class C, and 8 were Child class C. Four patients underwent postoperative bridging therapy because of a poor hepatic reserve. Four types of MAS were performed. All resections were

#### **What's New In AutoCAD?**

Import Markup: With the Markup Import, import existing PDF or Word documents and add or edit them to CAD drawings. The imported files can be loaded to any drawing, including in different sessions or on multiple devices. Ma your drawing, and gives you feedback about whether or not you are in the correct section, so you can quickly pinpoint mistakes. Draw and animate with the new Draw and Animate tools: Create, update, and quickly visualize yo new Edit and Visualize tools. Edit the geometry of your drawing and visualize changes to your drawing to see how they will look in your design. Streamlined Windows and Toolbars: Make your design faster and easier with stre together seamlessly, without the need for email, chat, or relying on someone else's workspace. Ribbon Improvements: Replace tabbed dialogs with new, more intuitive ribbon-based dialogs. Watch the Markup Import documents (P the effect on your drawing. Watch the Design Surface Demo: Learn how to use the new surface-based layout of AutoCAD. Watch the Ribbon Improvements Demo: Test the new ribbon-based user interface in action. Visit AutoCAD.com into your designs. Import feedback from printed paper or PDFs and add changes to your drawings automatically, without additional drawing steps

# **System Requirements For AutoCAD:**

OS: Vista, XP, 7, or 8 Processor: 1.6 GHz dual core CPU Memory: 2 GB RAM Hard Drive: 13 GB DirectX: version 10 Resolution: 1024x768 Erasable Art: No Gametype: Multiplayer Add-Ons: No Characteristics: First Person/Third Per